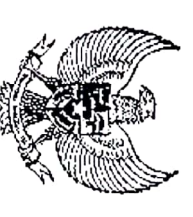

## PROVINSI KALIMANTAN BARAT **BUPATI KUBU RAYA**

Dipindai dengan CamScanner

## PERATURANBUPATI KUBU RAYA NOMOR 66 TAHUN 2018

#### TENTANG

# PENJABARAN ANGGARAN PENDAPATAN DAN BELANJA DAERAH KABUPATEN KUBU RAYA TAHUN ANGGARAN 2019

# DENGAN RAHMAT TUHAN YANG MAHA ESA

## BUPATI KUBU RAYA,

- Menimbang : bahwa untuk melaksanakan ketentuan Pasal 7 Peraturan Daerah Kabupaten Kubu Raya Nomor 11 Tahun 2018 tentang Anggaran Pendapatan dan Belanja Daerah Kabupaten Kubu Raya Tahun Anggaran 2019 Kabupaten Kubu Raya Tahun Anggaran 2019; perlu menetapkan Peraturan Bupati tentang Penjabaran Anggaran Pendapatan dan Belanja Daerah
- Mengmgat  $\ddot{\phantom{0}}$  $\vdots$ Pasal 18 ayat (6) Undang-Undang Dasar Negara Republik Indonesia Tahun 1945.
- $\dot{\circ}$ Undang-Undang Nomor 35 Tahun 2007 tentang Pembentukan Kabupaten Kubu Raya di Provinsi Negara Republik Indonesia Nomor 4751); Kalimantan Barat (Lembaran Negara Republik Indonesia Tahun 2007 Nomor 101, Tambahan Lembaran
- $\ddot{\circ}$ sebagaimana telah diubah beberapa kali terakhir dengan Undang-Undang Nomor 9 Tahun 2015 Indonesia Tahun 2014 Nomor 244, Tambahan Lembaran Negara Republik Indonesia Nomor 5587 Undang-Undang Nomor 23 Tahun 2014 tentang Pemerintahan Daerah (Lembaran Negara Republik

Indonesia Nomor 5679); tentang Perubahan Kedua atas Undang-Undang Nomor 23 Tahun 2014 tentang Pemerintahan Daerah (Lembaran Negara Republik Indonesia Tahun 2015 Nomor 58, Tambahan Lembaran Negara Republik

- 4. Peraturan Pemerintah Nomor 58 Tahun 2005 tentang Pengelolaan Keuangan Daerah (Lembaran Negara 4578); Republik Indonesia Tahun 2005 Nomor 140, Tambahan Lembaran Negara Republik Indonesia Nomor
- Ċυ. Nomor 21 Tahun 2011 tentang Perubahan Kedua atas Peraturan Menteri Dalam Negeri Nomor 13 Peraturan Menteri Dalam Negeri Nomor 13 Tahun 2006 tentang Pedoman Pengelolaan Keuangan 2011 Nomor 310); Tahun 2006 tentang Pedoman Pengelolaan Keuangan Daerah (Berita Negara Republik Indonesia Tahun Daerah sebagaimana telah diubah beberapa kali terakhir dengan Peraturan Menteri Dalam Negeri

Dipindai dengan CamS

- $\rm \ddot{o}$ Peraturan Menteri Dalam Negeri Nomor 38 Tahun 2018 tentang Pedoman Penyusunan Anggaran Nomor 701); Pendapatan dan Belanja Daerah Tahun Anggaran 2019 (Berita Negara Republik Indonesia Tahun 2018
- 7. Peraturan Daerah Nomor 25 Tahun 2010 tentang Pokok-Pokok Pengelolaan Keuangan Daerah (Lembaran Daerah Kabupaten Kubu Raya Tahun 2010 Nomor 25);
- $\infty$ Peraturan Daerah Kabupaten Kubu Raya Nomor 11 Tahun 2018 tentang Anggaran Pendapatan dan Tahun 2018 Nomor 11); Belanja Daerah Kabupaten Kubu Raya Tahun Anggaran 2019 (Lembaran Daerah Kabupaten Kubu Raya

## MEMUTUSKAN

Menetapkan  $\ddot{\phantom{0}}$ PERATURAN BUPATI TENTANG PENJABARAN ANGGARAN PENDAPATAN DAN BELANJA DAERAH KABUPATEN KUBU RAYA TAHUN ANGGARAN 2019.

### KETENTUAN UMUM BAB I

#### Pasal 1

Dalam Peraturan Bupati ini yang dimaksud dengan :

- 1. Daerah adalah Kabupaten Kubu Raya.
- Bupati adalah Bupati Kubu Raya.
- $\alpha$   $\alpha$ Pendapatan adalah hak pemerintah daerah yang diakui sebagai penambah nilai kekayaan bersih.
- Belanja adalah kewajiban pemerintah daerah yang diakui sebagai pengurang nilai kekayaan bersih.
- $4.5$ Pembiayaan adalah semua penerimaan yang perlu dibayar kembali dan/atau pengeluaran yang akan diterima kembali,
- baik pada tahun anggaran yang bersangkutan maupun pada tahun anggaran berikutnya.

#### PENJABARAN BAB II

#### Pasal 2

Anggaran Pendapatan dan Belanja Daerah Tahun Anggaran 2019 sebagai berikut:

- a. Pendapatan
- Pendapatan asli daerah
- Ż. Dana perimbangan
- 3. Lain-lain pendapatan daerah yang sah
- Ċ. Belanja
- 1. Belanja Tidak Langsung
- Belanja pegawai
- $\overline{2}$ Belanja hibah
- 
- $\overline{\varepsilon}$ Belanja bantuan sosial
- $\overline{4}$ Belanja bagi hasil
- $\overline{a}$  $\operatorname{Belanja}$  bantuan keuangan
- $\circ$ Belanja udak terduga

- Jumlah Pendapatan Rp. Rp. Rp. 1.108.884.466.000,00 211.613.298.204,90 157.828.632.436,30
- ਲ੍ਹ ਲ੍ਹ ਲ੍ਹ ਲ੍ਹ Rр 571.388.939.047,25 220.084.154.700,00 12.239.546.500,00 19.808.110.000,00 2.025.000.000,00 800.000.000,00

## Rp.1.478.326.396.641,20

Rp. 826.345.750.247,25

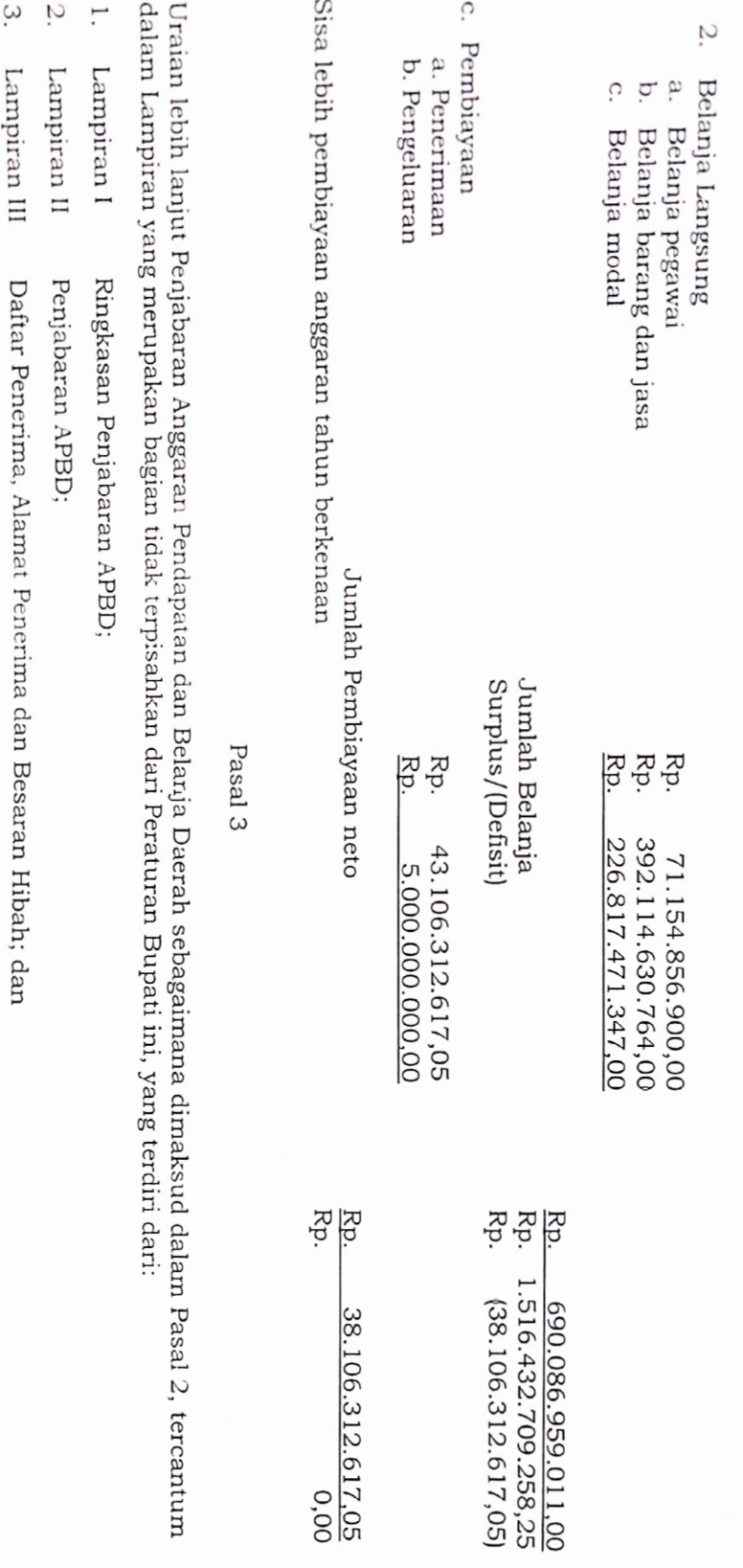

Pasal 4

Daftar Penerima, Alamat Penerima dan Besaran Bantuan Sosial.

 $4.$ 

Lampiran ${\rm IV}$ 

perundang-undangan. Pelaksanaan Penjabaran Anggaran Pendapatan dan Belanja Daerah yang ditetapkan dalam Peraturan Bupati ini dituangkan<br>lebih lanjut dalam Dokumen Pelaksanaan Anggaran Satuan Kerja Perangkat Daerah sesuai dengan ketentuan pera

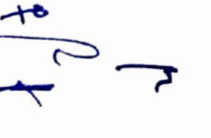

KETENTUAN PENUTUP BAB III

Pasal 5

Peraturan Bupati ini mulai berlaku pada tanggal diundangkan.

 ${\rm Agar}\,$  setiap orang mengetahuinya, memerintahkan pengundangan Peraturan Bupati ini dengan penempatannya dalam Berita Daerah Kabupaten Kubu Raya.

ODANG PRASETYO<br>BERITA DAERAH KABUPATEN KUBU RAYA<br>TAHINI 2018 - KOMOR LÊT Diundangkan di Sungal Raya<br>Pada tanggal....(<u>2..., D.23:c</u>m.leer 2018<br>Pi, SEKRETARIS DAERAH KABUPAT**EN KUJ**BU RAYA, ŕ  $\frac{1}{2}$ BUPATI KUBU RAYA, P Ditetapkan di Sungai Raya<br>Pada tanggal **17 Descmber** RUSMAN ALI

2018